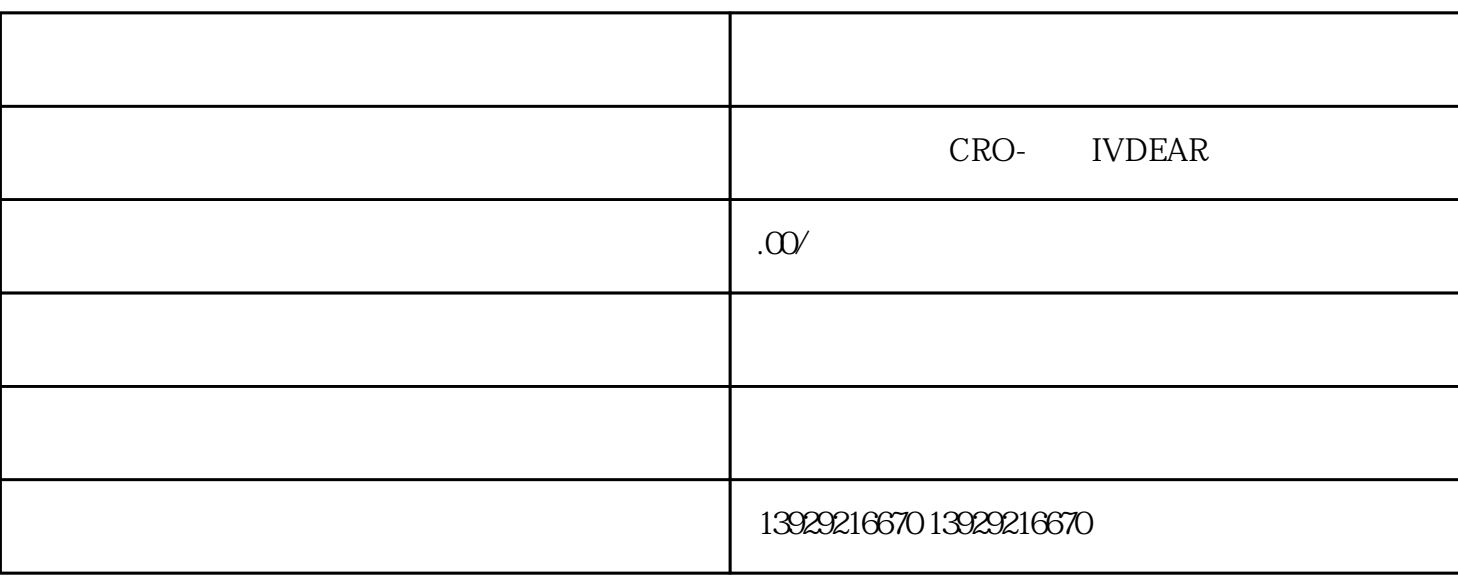

 $5$ 

 $z$ ui $z$ ui

 $2<sub>z</sub>$ 

 $\mathcal{L}$ 

 $Q$ ?

但实际内含"乾坤"

 $\mathcal{H}$ 

 $\mathcal{N}$ 

 $R$ 

 $\frac{1}{2}$  ,  $\frac{1}{2}$  ,  $\frac{1$ 

 $3$  $z$ ui

 $3$  $3-5$ 

 $3-5$